## **Documentations - Tâche #15613**

Scénario # 17205 (Terminé (Sprint)): Documenter le module Zéphir 2.6.0

# **Enrichir la section évoquant l'import d'établissements Zéphir et en parler dans la doc Mise en oeuvre**

24/03/2016 17:59 - Joël Cuissinat

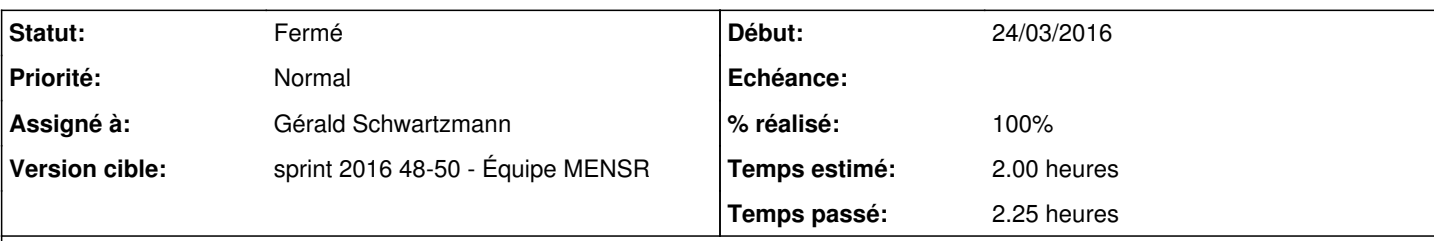

### **Description**

- [http://eole.ac-dijon.fr/documentations/2.5/partielles/beta/ModuleZephir/co/38-etablissements\\_3.html](http://eole.ac-dijon.fr/documentations/2.5/partielles/beta/ModuleZephir/co/38-etablissements_3.html) : ajouter une copie d'écran et voir si le texte peut être enrichi
- <http://eole.ac-dijon.fr/pub/Documentations/manuels/2.5/partielles/beta/MiseEnOeuvreDesModulesEOLE/co/05-zephir.html> : signaler le fait qu'il est également possible de peupler la liste des établissement par un import dans la partie *Pré-requis pour l'enregistrement*

#### **Historique**

### **#1 - 25/03/2016 17:24 - Joël Cuissinat**

*- Statut changé de À formaliser à Nouveau*

*- Tâche parente mis à #15514*

#### **#2 - 25/03/2016 17:24 - Joël Cuissinat**

- *Tracker changé de Proposition Scénario à Tâche*
- *Restant à faire (heures) mis à 2.0*

#### **#3 - 27/09/2016 15:04 - Joël Cuissinat**

*- Tâche parente changé de #15514 à #17205*

#### **#4 - 28/11/2016 14:25 - Gérald Schwartzmann**

*- Statut changé de Nouveau à En cours*

#### **#5 - 28/11/2016 14:26 - Gérald Schwartzmann**

*- Assigné à mis à Gérald Schwartzmann*

#### **#6 - 01/12/2016 17:00 - Gérald Schwartzmann**

- *% réalisé changé de 0 à 50*
- *Restant à faire (heures) changé de 2.0 à 1.0*

Ok pour l'amélioration de l'import massif d'établissement : [http://eole.ac-dijon.fr/documentations/2.5/partielles/beta/ModuleZephir/co/38-etablissements\\_3.html](http://eole.ac-dijon.fr/documentations/2.5/partielles/beta/ModuleZephir/co/38-etablissements_3.html)

### **#7 - 01/12/2016 17:31 - Gérald Schwartzmann**

Mention de l'import massif dans les pré-requis de la configuration en mode Zéphir en 2.5 et en 2.6 :

partie commune /2\_5/modules/Zephir/50\_Zephir/50\_serveurs/011-prerequisEnregistrement.unit

<http://eole.ac-dijon.fr/pub/Documentations/manuels/2.5/partielles/beta/MiseEnOeuvreDesModulesEOLE/co/05-zephir.html> [http://eole.ac-dijon.fr/pub/Documentations/manuels/2.5/partielles/beta/ModuleZephir/co/38-etablissements\\_1.html](http://eole.ac-dijon.fr/pub/Documentations/manuels/2.5/partielles/beta/ModuleZephir/co/38-etablissements_1.html)

## **#8 - 01/12/2016 17:34 - Gérald Schwartzmann**

*- % réalisé changé de 50 à 100*

*- Restant à faire (heures) changé de 1.0 à 0.5*

### **#9 - 02/12/2016 09:44 - Scrum Master**

*- Statut changé de En cours à Résolu*

## **#10 - 02/12/2016 16:31 - Joël Cuissinat**

*- Statut changé de Résolu à Fermé*

*- Restant à faire (heures) changé de 0.5 à 0.0*

Relu.